#### CSCE 411 Design and Analysis of Algorithms

Andreas Klappenecker

Monday, August 27, 2012

#### Motivation

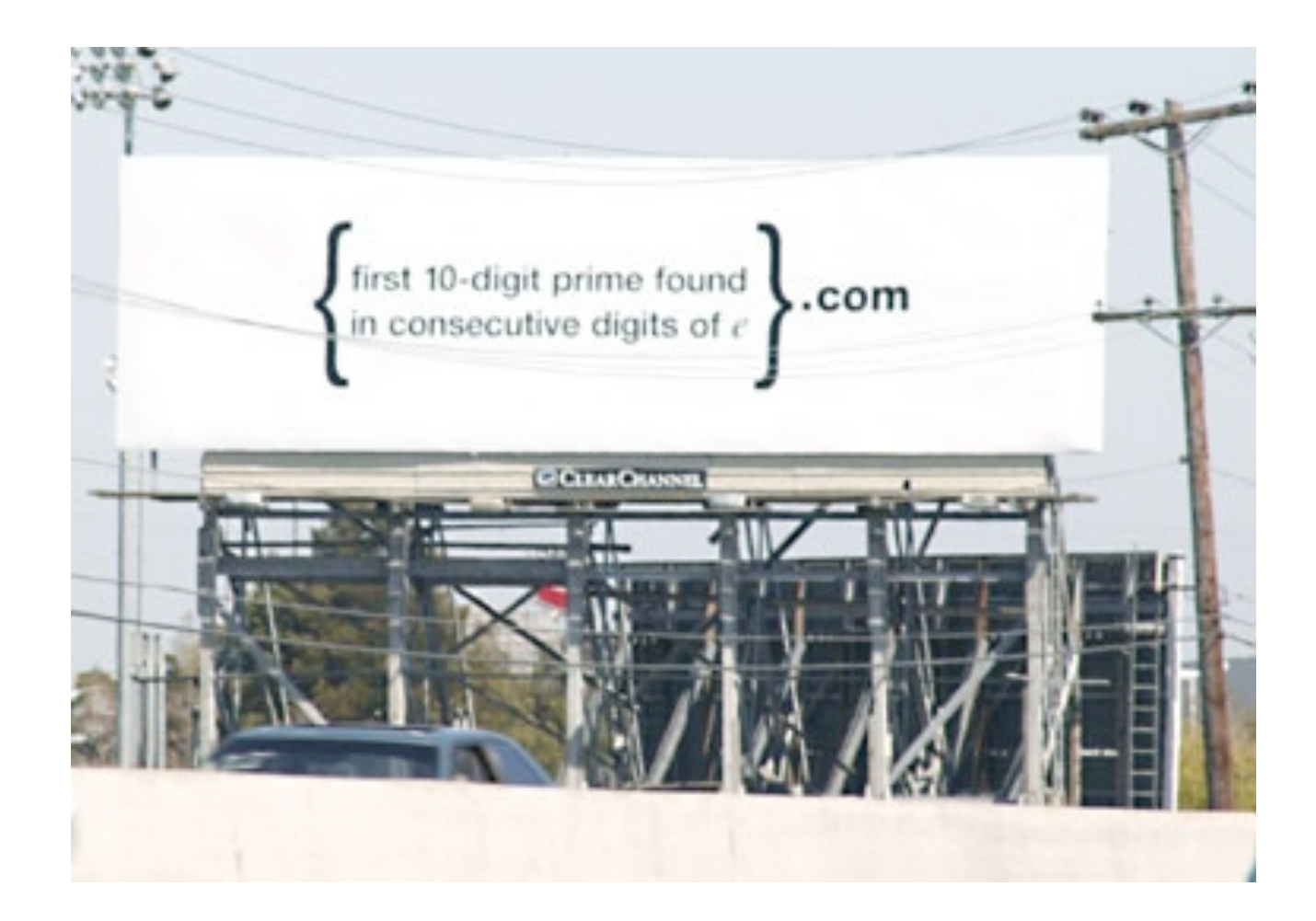

#### Motivation

In 2004, a mysterious billboard showed up

- in the Silicon Valley, CA
- in Cambridge, MA
- in Seattle, WA
- in Austin, TX

and perhaps a few other places. The question on the billboard quickly spread around the world through numerous blogs. The next slide shows the billboard.

#### Recall Euler's Number e

$$
e = \sum_{k=0}^{\infty} \frac{1}{k!}
$$
  
= 
$$
\lim_{n \to \infty} \left(1 + \frac{1}{n}\right)^n
$$

 $\approx 2.718281828459045235...$ 

#### Billboard Question

#### **So the billboard question essentially asked: Given that e =**  2.718281828459045235

# Is 2718281828 prime? Is 7182818284 prime?

**The first affirmative answer gives the name of the website**

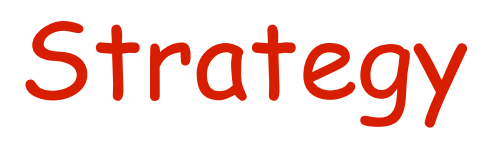

- 1. Compute the digits of e
- 2.  $i := 0$
- 3. while true do {
- 4. Extract 10 digit number p at position i
- 5. return p if p is prime
- 6.  $i := i + 1$

#### What needs to be solved?

Essentially, two questions need to be solved:

- How can we create the digits of e?
- How can we test whether an integer is prime?

# Computing the Digits of e

- First Approach: Use the fact that  $\left(1+\frac{1}{n}\right)^n \leq e < \left(1+\frac{1}{n}\right)^{n+1}$
- Drawback: Needs rational arithmetic with long rationals
- Too much coding unless a library is used.

Monday, August 27, 2012

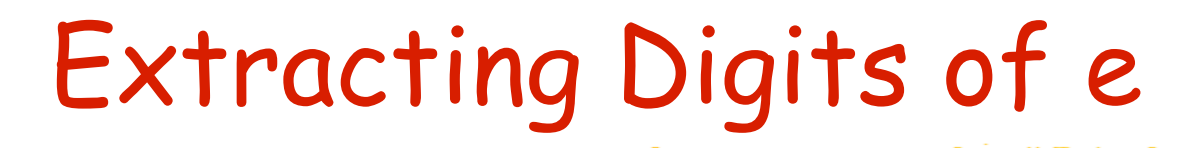

We can extract the digits of e in base 10

We can extract the digits of e in base 10 by

We can extract the digits of e in base 10 by  $d[0] = floor(e);$  (equals 2)

We can extract the digits of e in base 10

by  $d[0] = floor(e);$  (equals 2)

 $e1 = 10*(e-d[0])$ ;

We can extract the digits of e in base 10 by  $d[0] = floor(e);$  (equals 2)  $e1 = 10*(e-d[0])$ ;  $d[1] = floor(e1);$  (equals 7)

We can extract the digits of e in base 10

by  $d[0] = floor(e);$  (equals 2)  $e1 = 10*(e-d[0])$ ;  $d[1] = floor(e1);$  (equals 7)  $e2 = 10*(e1-d[1])$ ;

We can extract the digits of e in base 10

by  $d[0] = floor(e);$  (equals 2)  $e1 = 10*(e-d[0])$ ;  $d[1] = floor(e1);$  (equals 7)  $e2 = 10*(e1-d[1])$ ;  $d[2] = floor(e2);$  (equals 1)

We can extract the digits of e in base 10

by  $d[0] = floor(e);$  (equals 2)  $e1 = 10*(e-d[0])$ ;  $d[1] = floor(e1);$  (equals 7)  $e2 = 10*(e1-d[1])$ ;  $d[2] = floor(e2);$  (equals 1) Unfortunately, e is a transcendental number, so there is

**no pattern** to the generation of the digits in base 10.

We can extract the digits of e in base 10

by  $d[0] = floor(e);$  (equals 2)  $e1 = 10*(e-d[0])$ ;  $d[1] = floor(e1);$  (equals 7)  $e2 = 10*(e1-d[1])$ ;  $d[2] = floor(e2);$  (equals 1) Unfortunately, e is a transcendental number, so there is

**no pattern** to the generation of the digits in base 10.

We can extract the digits of e in base 10

by  $d[0] = floor(e);$  (equals 2)  $e1 = 10*(e-d[0])$ ;  $d[1] = floor(e1);$  (equals 7)  $e2 = 10*(e1-d[1])$ ;  $d[2] = floor(e2);$  (equals 1)

Unfortunately, e is a transcendental number, so there is **no pattern** to the generation of the digits in base 10.

#### Idea: Use a mixed-radix representation that leads to a more regular pattern of the digits.

Monday, August 27, 2012

#### Mixed Radix Representation

$$
a_0 + \frac{1}{2} \left( a_1 + \frac{1}{3} \left( a_2 + \frac{1}{4} \left( a_3 + \frac{1}{5} \left( a_4 + \frac{1}{6} \left( a_5 + \cdots \right) \right) \right) \right) \right)
$$

#### The digits a<sub>i</sub> are nonnegative integers.

#### **The base of this representation is (1/2,1/3,1/4,…).**

**The representation is called regular if** 

$$
a_i \leq i \text{ for } i > 1.
$$

Number is written as  $(a_0, a_1, a_2, a_3, ...)$ 

# Computing the Digits of e

• Second approach:

$$
e = \sum_{k=0}^{\infty} \frac{1}{k!}
$$
  
=  $1 + \frac{1}{1} (1 + \frac{1}{2} (1 + \frac{1}{3} (1 + \cdots)))$ 

• In mixed radix representation  $e = (2;1,1,1,1,...)$ 

where the digit 2 is due to the fact that both k=0 and k=1 contribute to the integral part.

### Mixed Radix Representations

• In mixed radix representation

 $(a_0, a_1, a_2, a_3, ...)$ 

 $a_0$  is the integer part and  $(0, a_1, a_2, a_3, \ldots)$  the fractional part**.**

- **10** times the number is  $(10a_0, 10a_1, 10a_2, 10a_3, ...)$ , but the representation is not regular anymore**.** The first few digits might exceed their bound. Remember that the ith digit is supposed to be i or less.
- Renormalize the representation to make it regular again
- The algorithm given for base 10 now becomes feasible; this is known as the spigot algorithm.

# Spigot Algorithm

- #define N (1000) /\* compute N-1 digits of e, by brainwagon@gmail.com \*/
- main( $i, j, q$ ) {
- $int A[N]$ ;
- printf("2.");
- for (  $j = 0$ ;  $j < N$ ;  $j++)$
- $A[j] = 1;$  here the ith digit is represented by  $A[i-1]$ , as the integral part is omitted set all digits of nonintegral part to 1.

```
for ( i = 0; i < N - 2; i++ ) {
```
 $q = 0$ ;

```
for ( j = N - 1; j \ge 0; ) {
```
 $A[i] = 10 * A[i] + q;$ 

```
q = A[i]/(i + 2); compute the amount that needs to be carried over to the next digit
         we divide by j+2, as regularity means here that A[j] \leq j+1A[j] % = (j + 2); keep only the remainder so that the digit is regular
```

```
putchar(q + 48);
```
 $j--;$ 

• }

 $\cdot$  }

• }

### Revisiting the Question

For mathematicians, the previous algorithm is natural, but it might be a challenge for computer scientists and computer engineers to come up with such a solution.

Could we get away with a simpler approach?

After all, the billboard only asks for the **first** prime in the 10-digit numbers occurring in e.

#### Probability to be Prime

Let  $pi(x)=\#$  of primes less than or equal to x.

Pr[number with <= 10 digits is prime ]

- = pi(99999 99999)/99999 99999
- = 0.045 (roughly)

Thus, the probability that **none** of the first k 10-digits numbers in e are prime is roughly

0.955k

This probability rapidly approaches 0 for k->∞, so we need to compute just a few digits of e to find the first 10-digit prime number in e.

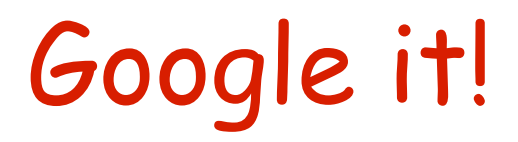

Since we will likely need just few digits of Euler's number e, there is no need to reinvent the wheel.

We can simply

- google e or
- use the GNU bc calculator

to obtain a few hundred digits of e.

#### State of Affairs

We have provided two solutions to the question of generating the digits of e

• An elegant solution using the mixedradix representation of e that led to the spigot algorithm

• A crafty solution that provides enough digits of e to solve the problem at hand.

#### How do we check Primality?

The second question concerning the testing of primality is simpler.

If a number  $x$  is not prime, then it has a divisor d in the range  $2 \le d \le$  sqrt(x).

Trial divisions are fast enough here!

Simply check whether any number d in the range 2 <= d < 100 000 divides a 10-digit chunk of e.

#### A Simple Script

http://discuss.fogcreek.com/joelonsoftware/default.asp?cmd=show&ixPost=160966&ixReplies=23

- #!/bin/sh
- echo "scale=1000; e(1)" | bc - $| \ \rangle \ \$
- perl -0777 -ne '
- $s/[^00-9]/q;$
- for \$i (0..length(\$\_)-10)
- $\left\{ \right.$
- $$j=substr($_1, $i, 10)$;$
- $$j +=0;$
- print "\$i\t\$j\n" if is\_p(\$j);
- }
- sub is\_p $\{$
- $my$  \$n = shift;
- return 0 if  $$n \leq 1$ ;
- return  $1$  if  $$n \leq 3$ ;
- for  $(2 \, ... \, sqrt(\frac{4}{3}n))$  {
- return 0 unless \$n % \$\_;
- }
- return 1:
- }

## What was it all about?

The billboard was an ad paid for by Google. The website

#### [http://www.7427466391.com](http://www.7427466391.com/)

contained another challenge and then asked people to submit their resume.

Google's obsession with e is well-known, since they pledged in their IPO filing to raise e billion dollars, rather than the usual round-number amount of money.